## [8/Oct/2018 Updat[ed Free 70-537 95q Exam Dum](http://www.dumps4cert.net/?p=1269)ps With New Update Exam Questions And Answers

 New Updated 70-537 Exam Questions from PassLeader 70-537 PDF dumps! Welcome to download the newest PassLeader 70-537 VCE dumps: https://www.passleader.com/70-537.html (95 Q&As) Keywords: 70-537 exam dumps, 70-537 exam questions, 70-537 VCE dumps, 70-537 PDF dumps, 70-537 practice tests, 70-537 study guide, 70-537 braindumps, Configuring and Operating a Hybrid Cloud with Microsoft Azure Stack Exam P.S. New 70-537 dumps PDF:

https://drive.google.com/open?id=1Y7XOGo1maQq9Wk2pPQ4WePmJVoHQn5KP P.S. New 70-535 dumps PDF: https://drive.google.com/open?id=1Tqc3nKkqLq3RuEdZ4qV-ddYyN5SwbSNB P.S. New 70-533 dumps PDF: https://drive.google.com/open?id=0B-ob6L\_QjGLpfnV3MVl6X3pXOWw1Z3YtQUpJRVRiTkNkbGNFbVBNRXhjSkw3bWk1WH dYcW8 P.S. New 70-532 dumps PDF:

[https://drive.google.com/open?id=0B-ob6L\\_QjGLpfmZSUFFPa0F4WENQMGl](https://drive.google.com/open?id=1Tqc3nKkqLq3RuEdZ4qV-ddYyN5SwbSNB)3SjhPSkpaTWlzakMwRzF6d2ctUWRTa1V4TTU1

[c0E NEW QUESTION 1Your network contains an Active Directory forest named adatum.com. You deploy an Azure Stack](https://drive.google.com/open?id=0B-ob6L_QjGLpfnV3MVl6X3pXOWw1Z3YtQUpJRVRiTkNkbGNFbVBNRXhjSkw3bWk1WHdYcW8) integrated system. You implement federation between adatum.com and Azure Slack. You need to ensure that a user named [admin01](https://drive.google.com/open?id=0B-ob6L_QjGLpfnV3MVl6X3pXOWw1Z3YtQUpJRVRiTkNkbGNFbVBNRXhjSkw3bWk1WHdYcW8)@adatum.com can manage all aspects of Azure Stack from administrator portal. Which cmdlet should you run? A. [New-CloudAdminUserB. Set-ServiceAdminOwnerC. Set-AzsUserSubscriptionD. Set-CloudAdminPassword Answer: B](https://drive.google.com/open?id=0B-ob6L_QjGLpfmZSUFFPa0F4WENQMGl3SjhPSkpaTWlzakMwRzF6d2ctUWRTa1V4TTU1c0E) [Exp](https://drive.google.com/open?id=0B-ob6L_QjGLpfmZSUFFPa0F4WENQMGl3SjhPSkpaTWlzakMwRzF6d2ctUWRTa1V4TTU1c0E)lanation:https://docs.microsoft.com/en-us/azure/azure-stack/azure-stack-integrate-identity NEW QUESTION 2You implement an Azure Stack integrated system. You need to identify the lowest amount of file share usage that will trigger a file capacity alert. Which amount should you identify? A. 70%B. 80%C. 90%D. 95% Answer: C NEW QUESTION 3You deploy an Azure Stack integrated system. The system contains several tenants that use infrastructure as a service (IaaS) virtual machines. You need to recommend [a solution to ensure that if a datacenter fails, you can start the virtual machines as](https://docs.microsoft.com/en-us/azure/azure-stack/azure-stack-integrate-identity) quickly as possible. What should you include in the recommendation? A. Microsoft Azure BackupB. Microsoft Azure Site RecoveryC. blob snapshotsD. file-snapshot backups Answer: B NEW QUESTION 4You manage an Azure Stack integrated system. You plan to query the usage data of Azure Stack. Which three parameters can you use in the query? (Each correct answer presents a complete solution. Choose three.) A. usageEndtinmeB. meterIdC. reporttedStarttimeD. usageStartimeE. aggregationGranularityF. reportedEndtime Answer: ACF NEW QUESTION 5You successfully implement an App Service resource provider on an Azure Stack integrated system. You need to provide tenants with the ability to provision WordPress websites from the Marketplace. Which additional Azure Stack service should you deploy? A. a MySQL resource providerB. Cloud FoundryC. a Key Vault resource providerD. blockchain Answer: AExplanation:WordPress requires MySQL for its database store. NEW QUESTION 6You have an Azure Stack integrated system that has a file server running on a virtual machine used by the App Service resource provider. You need to increase the amount of memory on the file server. Which command should you run? A. az vm resizeB. az apservice plan update C. az vm updateD. az apservice plan create Answer: A NEW QUESTION 7You have an Azure Stack integrated system that runs in a connected environment. You need to recommend an interval for installing Microsoft software update packages to Azure Stack. The solution must ensure that you can receive Microsoft support.Solution: You recommend that Microsoft software updates be installed monthly.Does this meet the goal? A. YesB. No Answer: AExplanation:For your Azure Stack deployment to remain in support, it must run the most recently released update version or run either of the two preceding update versions. Microsoft will release update packages for Azure Stack integrated systems on a regular cadence that will typically fall on the fourth Tuesday of every month. Thus to remain in support you must be running one of the last three update versions and, as an update version is released every month, you need to install updates at least every three months.

https://docs.microsoft.com/en-us/azure/azure-stack/azure-stack-servicing-policy

https://docs.microsoft.com/en-us/azure/azure-stack/azure-stack-updates NEW QUESTION 8You plan to create a Linux virtual machine on an Azure Stack integrated system. You download an Ubuntu Server image. Which authentication method can use to access the Linux virtual machine by using SSH? A. the Extensible Authentication Protocol (EAP)B. a Kerberos tokenC. a [service principalD. a password Answer: DExplanation:When you create you L](https://docs.microsoft.com/en-us/azure/azure-stack/azure-stack-servicing-policy)inux VM via the portal or the CLI, you have two [authentication choices. If you choose a password for SSH, Azure config](https://docs.microsoft.com/en-us/azure/azure-stack/azure-stack-updates)ures the VM to allow logins via passwords. If you chose to use an SSH public key, Azure configures the VM to only allow logins via SSH keys and disables password logins. To secure your Linux VM by only allowing SSH key logins, use the SSH public key option during the VM creation in the portal or CLI. https://docs.microsoft.com/en-us/azure/virtual-machines/linux/overview NEW QUESTION 9You have an Azure Stack integrated system. What are three source control providers that you can use for App Services? (Each correct answer presents a complete solution. Choose three.) A. MercurialB. DropBoxC. software version control (SVC)D. BitBucketE. OneDrive Answer:

BDEExplanation:In addition t[o local Git, the following Source Control Provid](http://www.dumps4cert.net/?p=1269)ers are supported:- GitHub- BitBucket- OneDrive-DropBoxhttps://docs.microsoft.com/en-us/azure/azure-stack/azure-stack-app-service-configure-deployment-sources NEW QUESTION 10You have an Azure Stack integrated system. You discover that a hardware failure occurred on a node named Node1. You need to power off Node1. Which cmdlet should you run? A. Stop-HpcAzureNodeB. Disable-AzsScaleUnitNodeC. Shutdown-HpcNodeD. Stop-AzsScaleUnitNode Answer: DExplanation:

https://d[ocs.microsoft.com/en-us/azure/azure-stack/azure-stack-node-actions NEW QUESTION 11HOTSPOTYour](https://docs.microsoft.com/en-us/azure/azure-stack/azure-stack-app-service-configure-deployment-sources) company has a main office in New York and a branch office in Toronto. Each office has a dedicated connection to the Internet. Each office has a firewall that uses inbound and outbound rules. The company has an on-premises network that contains several datacenters. The datacenters contain multiple hypervisor deployments, including Window Server 2016 Hyper-V. The network uses Microsoft System [Center for monitoring and Windows Azure Pack for self-service. The compa](https://docs.microsoft.com/en-us/azure/azure-stack/azure-stack-node-actions)ny has a Microsoft Azure subscription that contains several workloads. You use Azure Resource Manager templates and other automated processes to create and manage the resources in Azure. You have an Azure Stack integrated system in the New York office. The company has a deployment team in the Toronto office and a development team in the New York office. The system has an offer named Offer1. Several tenants have subscriptions based on Offer1. You have a Hyper-V host named Server1 that runs Windows Server 2012 R2. Server1 is used for testing. The hardware on Server1 can support the deployment of the Azure Stack Development Kit. You have a Generation 1 virtual machine named VM1 that runs Windows Server 2012 R2. VM1 is deployed to a Hyper-V host that runs Windows Server 2016. VM1 has a fixed size disk named VM1.vhdx that is 200 GB. You need to provide a new user with the ability to generate support session tokens when troubleshooting Azure Stack issues with Microsoft Support. What should you do? (To answer, select the appropriate options in

## the answer area.) Answer Area

<u>www.parricader.com</u>

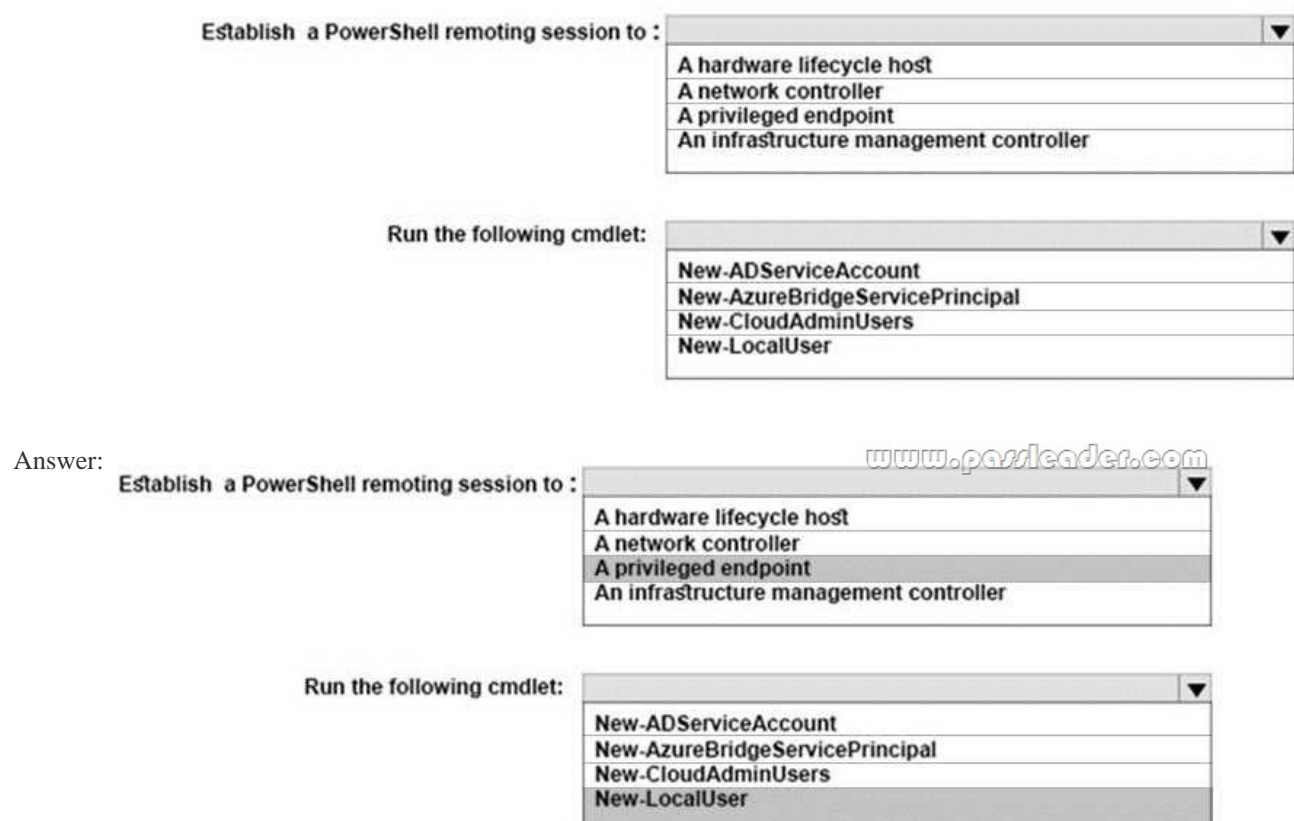

 NEW QUESTION 12DRAG and DROPYour network contains an Active Directory forest named contoso.com. You deploy an Azure Stack integrated system named Prod to a production environment. You also deploy an Azure Stack integrated system named Dev to a development environment. The developers who access Dev change frequently. The Azure Stack integrated systems and the contoso.com forest are federated. The on-premises network contains a Hyper-V host that hosts a Red Hat Enterprise Linux virtual machine named Linux1. Linux1 has the following characteristics:- A 2 TB disk- Generation 1- 10 virtual cores- 128 GB of RAM- A disk named LinuxVhd.vhdxYou plan to deploy infrastructure as a service (IaaS) to Dev for developer projects. The Marketplace on

Dev is configured and ready to [publish items. Dev contains one plan named De](http://www.dumps4cert.net/?p=1269)v\_Plan1 and one offer named Dev\_Offer1. Prod contains two plans and two offers. One of the offers is named Offer1. All the IaaS and platform as a service (PaaS) tenant data must be backed up to an external location. The solution must ensure that the data can be restored if the datacenter that hosts Prod becomes unavailable. You need to prepare a custom image based on Linux1 that will be deployed to Prod. The solution must prevent any changes to the current disk of Linux1. Which four cmdlets should you run in sequence? (To answer, move the appropriate cmdlets from the list of cmdlets to the answer area and arrange them in the correct order.) **Cmdlets** 

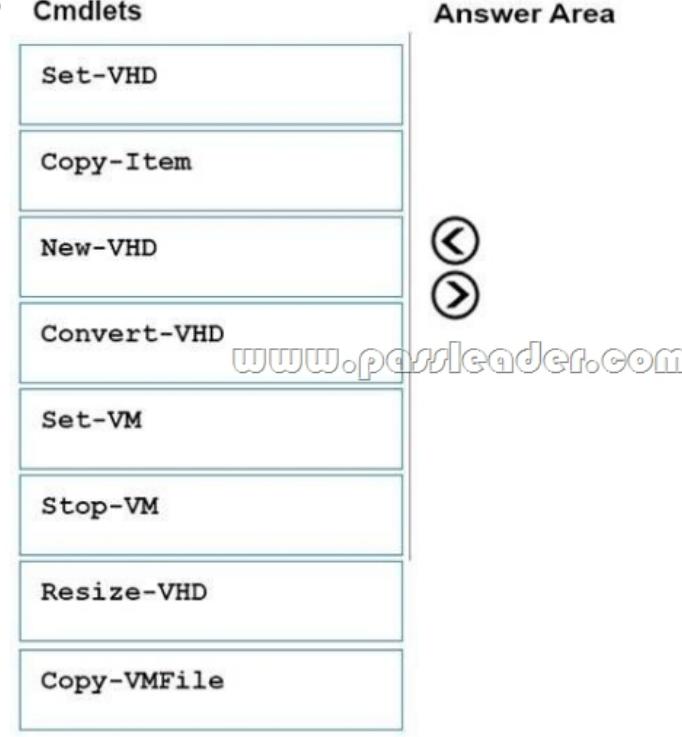

## Answer: Answer Area

[c0E](https://drive.google.com/open?id=0B-ob6L_QjGLpfnV3MVl6X3pXOWw1Z3YtQUpJRVRiTkNkbGNFbVBNRXhjSkw3bWk1WHdYcW8)

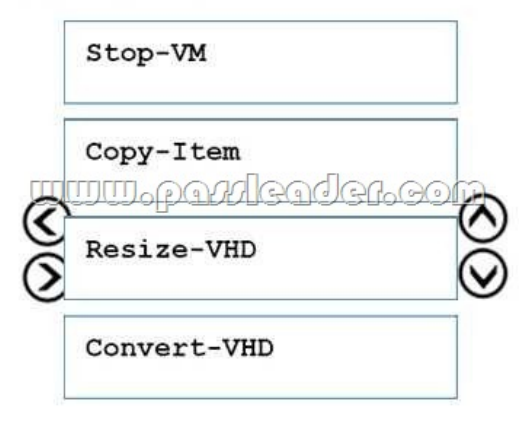

 NEW QUESTION 13...... Download the newest PassLeader 70-537 dumps from passleader.com now! 100% Pass Guarantee! 70-537 PDF dumps & 70-537 VCE dumps: https://www.passleader.com/70-537.html (95 Q&As) (New Questions Are 100% Available and Wrong Answers Have Been Corrected! Free VCE simulator!) P.S. New 70-537 dumps PDF: https://drive.google.com/open?id=1Y7XOGo1maQq9Wk2pPQ4WePmJVoHQn5KP P.S. New 70-535 dumps PDF: https://drive.google.com/open?id=1Tqc3nKkqLq3RuEdZ4qV-ddYyN5SwbSNB P.S. New 70-533 dumps PDF: https://drive.google.com/open?id=0B-ob6L\_QjGLpfnV3MVl6X3pXOWw1Z3YtQUpJRVRiTkNkbGNFbVBNRXhjSkw3bWk1WH dYcW8 P.S. New 70-532 dumps PDF: [https://drive.google.com/open?id=0B-ob6L\\_QjGLpfmZSUFFPa0F4WENQMGl](https://drive.google.com/open?id=1Tqc3nKkqLq3RuEdZ4qV-ddYyN5SwbSNB)3SjhPSkpaTWlzakMwRzF6d2ctUWRTa1V4TTU1